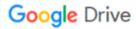

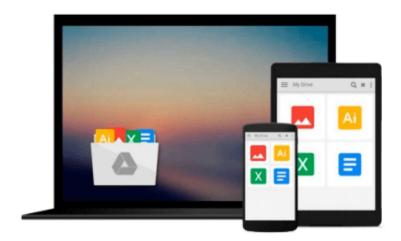

## **Exploring SE for Android**

William Confer, William Roberts

## Download now

Click here if your download doesn"t start automatically

### **Exploring SE for Android**

William Confer, William Roberts

**Exploring SE for Android** William Confer, William Roberts

Discover Security Enhancements (SE) for Android to build your own protected Android-based systems

#### **About This Book**

- Learn the fundamental security models and motivations behind Linux, SELinux, and SE for Android.
- Build and enable current security enhancements from the SE for Android project onto a working embedded UDOO board.
- Discover how to leverage SE for Android to secure your own projects in powerful ways using this step by step guide.

#### Who This Book Is For

This book is intended for developers and engineers with some familiarity of operating system concepts as implemented by Linux. A basic background in C code would be helpful. Their positions range from hobbyists wanting to secure their Android powered creations to OEM engineers building handsets to engineers of emerging areas where Android is seeing growth.

#### What You Will Learn

- Experiment with Linux and SELinux access controls
- Build custom Android kernels
- Backport SE for Android patches to different Android versions
- Explore binder and property services, what they are, and how and why SELinux integrates them
- Work with Android core internal systems like init and zygote
- Learn how to keep pace with and navigate the details of fast moving open source projects
- Overcome obstacles in policy development through directed experimentation

#### In Detail

You will start by exploring the nature of the security mechanisms behind Linux and SELinux, and as you complete the chapters, you will integrate and enable SE for Android into a System on Chip (SoC), a process that, prior to this book, has never before been documented in its entirety! Discover Android's unique user space, from its use of the common UID and GID model to promote its security goals to its custom binder IPC mechanism. Explore the interface between the kernel and user space with respect to SELinux and investigate contexts and labels and their application to system objects.

This book will help you develop the necessary skills to evaluate and engineer secured products with the Android platform, whether you are new to world of Security Enhanced Linux (SELinux) or experienced in secure system deployment.

**▼ Download** Exploring SE for Android ...pdf

Read Online Exploring SE for Android ...pdf

#### Download and Read Free Online Exploring SE for Android William Confer, William Roberts

#### From reader reviews:

#### **Susan Roundy:**

Information is provisions for folks to get better life, information presently can get by anyone at everywhere. The information can be a information or any news even a concern. What people must be consider if those information which is in the former life are challenging to be find than now could be taking seriously which one would work to believe or which one often the resource are convinced. If you obtain the unstable resource then you buy it as your main information there will be huge disadvantage for you. All of those possibilities will not happen throughout you if you take Exploring SE for Android as the daily resource information.

#### **Roman Leonard:**

Reading can called head hangout, why? Because when you are reading a book particularly book entitled Exploring SE for Android the mind will drift away trough every dimension, wandering in each aspect that maybe not known for but surely can become your mind friends. Imaging every single word written in a reserve then become one application form conclusion and explanation that maybe you never get just before. The Exploring SE for Android giving you an additional experience more than blown away your mind but also giving you useful information for your better life on this era. So now let us demonstrate the relaxing pattern is your body and mind are going to be pleased when you are finished reading through it, like winning a casino game. Do you want to try this extraordinary spending spare time activity?

#### **Melvin Hayes:**

This Exploring SE for Android is great book for you because the content that is full of information for you who always deal with world and still have to make decision every minute. This specific book reveal it info accurately using great plan word or we can state no rambling sentences in it. So if you are read it hurriedly you can have whole data in it. Doesn't mean it only offers you straight forward sentences but tough core information with attractive delivering sentences. Having Exploring SE for Android in your hand like getting the world in your arm, facts in it is not ridiculous one. We can say that no book that offer you world in ten or fifteen small right but this book already do that. So , it is good reading book. Heya Mr. and Mrs. active do you still doubt this?

#### **James Ritchey:**

Do you like reading a e-book? Confuse to looking for your favorite book? Or your book ended up being rare? Why so many issue for the book? But any kind of people feel that they enjoy intended for reading. Some people likes looking at, not only science book but in addition novel and Exploring SE for Android or maybe others sources were given knowledge for you. After you know how the good a book, you feel need to read more and more. Science e-book was created for teacher as well as students especially. Those publications are helping them to bring their knowledge. In different case, beside science reserve, any other book likes Exploring SE for Android to make your spare time considerably more colorful. Many types of book like this one.

Download and Read Online Exploring SE for Android William Confer, William Roberts #SGY3X58ZWCN

# Read Exploring SE for Android by William Confer, William Roberts for online ebook

Exploring SE for Android by William Confer, William Roberts Free PDF d0wnl0ad, audio books, books to read, good books to read, cheap books, good books, online books, books online, book reviews epub, read books online, books to read online, online library, greatbooks to read, PDF best books to read, top books to read Exploring SE for Android by William Confer, William Roberts books to read online.

## Online Exploring SE for Android by William Confer, William Roberts ebook PDF download

Exploring SE for Android by William Confer, William Roberts Doc

Exploring SE for Android by William Confer, William Roberts Mobipocket

Exploring SE for Android by William Confer, William Roberts EPub